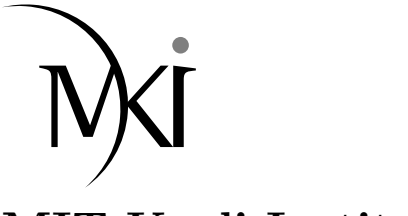

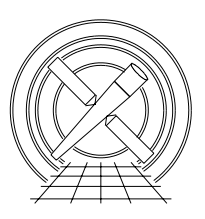

# MIT Kavli Institute Chandra X-Ray Center

## MEMORANDUM

March 4, 2009

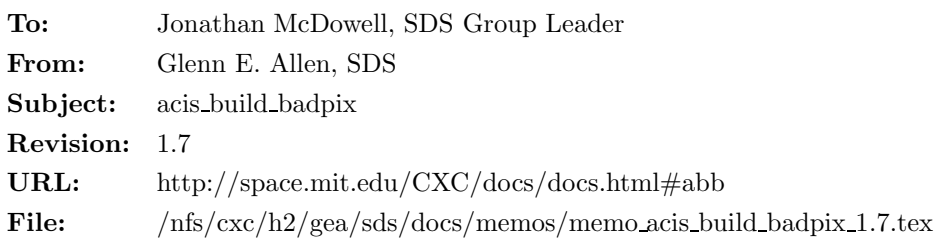

To make it easier to customize observation-specific bad-pixel files, the tool acis build badpix includes two enhancements. One enhancement permits users to ignore selected bad-pixel criteria. For example, a user can choose not to include cosmic-ray afterglows, hot pixels, and/or node boundaries in the output bad-pixel file. This functionality is embodied in the parameter bitflag. The same parameter can be used to prevent the code from identifying the neighbors of bad pixels as bad. For example, it is possible to prevent the code from flagging the columns next to bad columns as bad, but still flag pixels next to other bad pixels as bad.

A second enhancement enables users to include or exclude specific regions from the output file by preparing a supplemental file that includes a list of the regions of interest. The name of the supplemental input file is specified via the parameter usrfile.

## 1 Changes to acis build badpix

## 1.1 Additional Parameters

- 1. usrfile,f,h,"none",,,"User-specified supplemental bad-pixel file (NONE none <filename>)"
- 2. bitflag,s,h, "00000000000000022221100010022222",,, "A 32-character string where 0=exclude pixel, 1= include pixel, but not its neighbors and 2=include pixel and its neighbors"

## 1.2 Additional Input

The user has the option of specifying a supplemental input file which includes one row for each pixel, column or region. Each row has exactly nine columns that are tab or space delimited. The columns are, from left to right along a row,

- 1. CCD ID,
- 2. CHIPX LO,
- 3. CHIPX\_HI,
- 4. CHIPY LO,
- 5. CHIPY HI,
- 6. TIME,
- 7. TIME STOP,
- 8. BIT, and
- 9. ACTION.

#### 1.3 Processing

#### 1.3.1 usrfile

If the parameter usrfile is not "none" or "NONE" and specifies an existing file, then read each row of the file. If an error is detected in any row of the file, then write a warning message, ignore the entire file and continue processing. The possible error conditions include a row that

- does not have exactly nine input values,
- has a CCD ID that is not one of the CCD IDs included in the list of active CCDs in the "PBK" extension of the parameter-block file,
- has a chip coordinate  $< 1$  or  $> 1024$ ,
- $\bullet$  has a lower chip coordinate  $\gt$  the corresponding upper chip coordinate,
- has a beginning or ending time  $< 0$ ,
- has a beginning time  $\geq$  the ending time,
- has BIT  $< 0$  or  $> 31$ ,
- has an ACTION other than "include" or "exclude,"
- has CHIPX LO not equal to 1 or 1024 or CHIPX HI not equal to CHIPX LO if ACTION = "include" and  $BIT = 5$ ,
- has CHIPY LO not equal to 1 or 1024 or CHIPY LHI not equal to CHIPY LO if ACTION = "include" and  $BIT = 6$ ,
- has CHIPX LO not equal to 2 or 1023 or CHIPX HI not equal to CHIPX LO if ACTION = "include" and  $BIT = 9$ , or
- has CHIPY LO not equal to 2 or 1023 or CHIPY LHI not equal to CHIPY LO if ACTION  $=$  "include" and  $BIT = 9$ .

Note that the tool is not sensitive to the case of ACTION.

If  $\Lambda$ CTION = "include," then modify the output bad-pixel file to include a region with the following attributes.

- The input CCD ID determines which extension is modified.
- The SHAPE is "point" if  $CHIPX\_LO = CHIPX\_HI$  and  $CHIPY\_LO = CHIPY\_HI$ . Otherwise, SHAPE  $=$  "rectangle."
- The value of COMPONENT is determined in the usual manner.
- The two values in the double-valued vector column CHIPX are CHIPX LO and CHIPX HI.
- The two values in the double-valued vector column CHIPY are CHIPY LO and CHIPY HI.
- The value of TIME is the same as the input value unless the input values of TIME and TIME STOP are both zero. In this case, set TIME equal to the time associated with the beginning of the observation.
- The value of TIME STOP is the same as the input value unless the input values of TIME and TIME STOP are both zero. In this case, set TIME STOP equal to the time associated with the end of the observation.
- The specified BIT of STATUS is set to one. Note that other bits may be set to one for the region, if it is bad for other reasons.

If  $\text{ACTION} =$  "exclude," then modify the output bad-pixel file so that any pixel in the region specified by CCD ID, CHIPX LO, CHIPX HI, CHIPY LO and CHIPY HI does not have the specified bit set to one for the time interval from TIME to TIME STOP. (The output may become complicated if the time interval is only a subset of the observation.) Note that the rules about  $TIME = 0$  and  $TIMESTOP = 0$  also apply if  $\text{ACTION} = \text{``exclude."}$ 

If more than one row of the usrfile describes the same pixel, then apply the sequence of actions in order.

#### 1.3.2 bitflag

Verify that the contents of the parameter bitflag are valid. This parameter should be a string of exactly thirty-two characters, where the characters correspond to STATUS bits 0–31 from right to left. The acceptable and default values for each character are listed below.

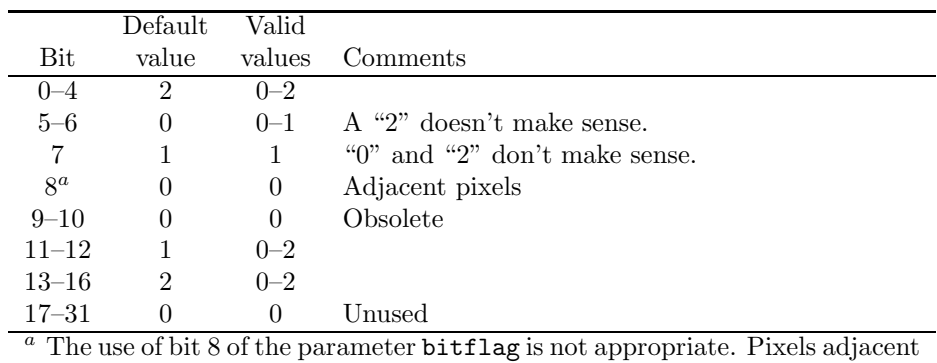

to a bad pixel have STATUS bit 8 set if and only if the corresponding bitflag value for the pixel is "2."

The action associated with each character is:

- 0: Ignore a bad pixel or column. Do not write such regions to the output file unless they satisfy another condition. If they do satisfy another condition, then the STATUS bit(s) for which bitflag = "0" are set to zero. For example, if the characters in the bitflag associated with STATUS bits 14 (hot pixels) and 15 (afterglows) are "0," then exclude hot pixels and afterglows from the output bad-pixel file and do not set STATUS bits 14 and 15 to one for any pixels.
- 1: Include a bad pixel or column, but not the pixels or columns adjacent to it. For example, if the character in the bitflag associated with STATUS bit 1 (bad columns) is "1," then the bad columns at CHIPX = 66, 496–8, and 738 for CCD<sub>-ID</sub> = 7 are marked as bad in the output file, but not the columns at CHIPX  $= 65, 67, 495, 499, 737,$  and 739. STATUS bit 8 is also set to zero for the columns at CHIPX = 66, 496–8, and 738.
- 2: Include a bad pixel or column and the pixels or columns adjacent to it. For example, if the character in the bitflag associated with STATUS bit 1 (bad columns) is "2," then the bad columns at CHIPX  $= 66, 496-8,$  and 738 for CCD ID  $= 7$  are marked as bad in the output file. In addition, the columns at CHIPX =  $65-67$ , 495-499, and 737-739 have STATUS bit 8 set to one.

After the input in the usrfile and other files has been processed, set the adjacent bits using the standard rules, within the constraints of the parameter bitflag.